# LUTRON

## Application Note #711

Revision A December 2018

# Sharing myRoom Plus Variables Over BACnet.

Sharing variables that are not safety-critical may be accomplished using the myRoom Plus system. The myRoom processor can function as a BACnet. server to report variable states to a Building Management System (BMS) through a BACnet<sub>®</sub> client (sold and programmed by others). Please note this functionality is only available with myRoom Plus and is not available with myRoom Prime. The BACnet Guestroom Software License is required for this solution (LMR-BAC-PR).

## Overview Diagram

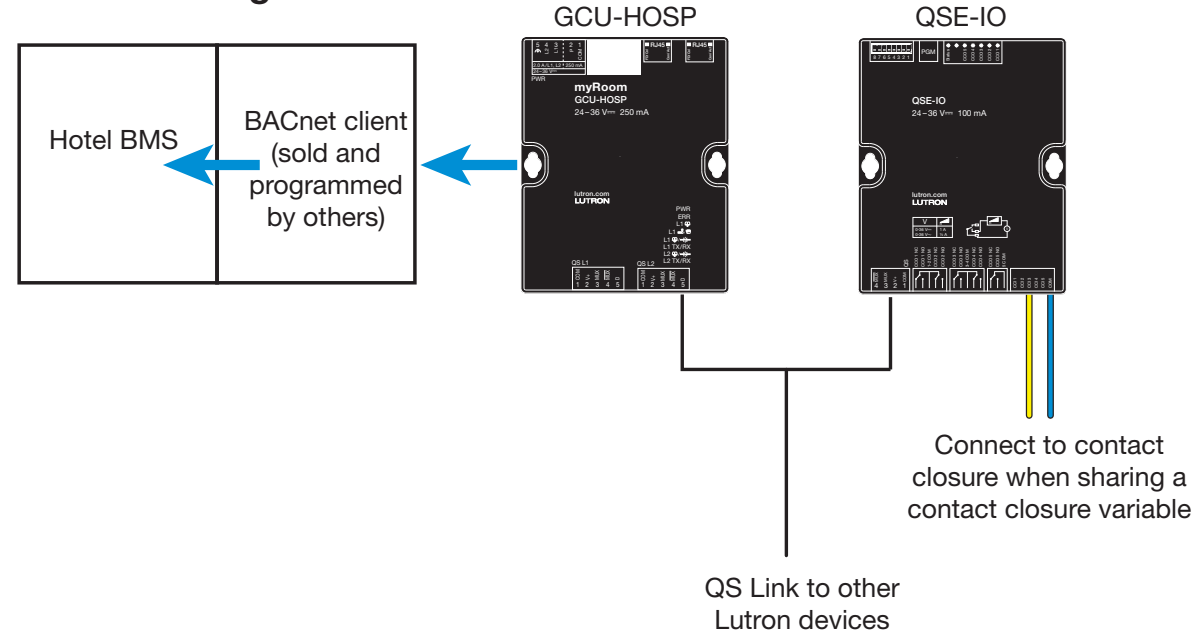

## Contact Closure BACnet Reporting Instructions

- 1. Using the myRoom design software, create a variable (Local Variable) named after the monitored action. Give this variable two states:
	- a. "Triggered"
	- b. "Not Triggered"
- 2. Program the Closed action on the corresponding QSE-IO input to set the variable to "Triggered." \*
- 3. Program the opposite action on the same input to set the variable to "Not Triggered."
- 4. Go to Tools > Configure Integration > BACnet > Variables. Assign a BACnet. ID to the variable created above.
- 5. For each processor, the BACnet® protocol will need to be enabled via DeviceIP and have a unique BACnet® ID set.
- 6. Share the BACnet integration report from Reports > BACnet with the integrator. Their BACnet software should be configured to report an alert when the variable gets set to "Triggered."

### Integrating with the ADA Room Emergency Pull-Chain or Other Life-Safety Guestroom Features

Do not use Lutron's devices as a critical bridge between emergency ADA pull chains or other life-safety guestroom features and the monitoring system. As an alternative, run this emergency signal through the building's security system, as it relates to guest security.

<sup>\*</sup> The proper action to be programmed to open or close is determined by the functionality and wiring of the contact.

## myRoom Guest Presence Detection (GPD) Variable Instructions:

This instruction is for sharing GPD over BACnet, which is stored locally by the myRoom Plus processor. Note: If the room is a suite or a connected room, the variable will have either an A or B prefix based on the configuration. If the room is a single room with no ability to connect another room for a suite, the variable used will be the one with no A or B prefix.

- 1. Go to Tools > Configure Integration > BACnet > Variables. Assign BACnet IDs to the following variables:
	- a. Status to determine if the guest is in the room or not. This variable has two states: "Occupied" and "Unoccupied."
		- i. VAR: Guest Presence Detection (GPD)
		- ii. A-VAR: Guest Presence Detection (GPD)
		- iii. B-VAR: Guest Presence Detection (GPD)
	- b. Status to determine the current request state of the room. This variable has three states: "Off", "Do Not Disturb (DND)", and "Make Up Room (MUR)."
		- i. VAR: Guest Request State
		- ii. A-VAR: Guest Request State
		- iii. B-VAR: Guest Request State
	- c. Status to determine the current status of the room. This variable has three states: "Checked-In", "Checked-Out", and "Out of Service."
		- i. VAR: Guest Room Status
		- ii. A-VAR: Guest Room Status
		- iii. B-VAR: Guest Room Status

Lutron is a registered trademark and FASS is a trademark of Lutron Electronics Co., Inc. myRoom is a trademark of Lutron Electronics Co., Inc. BACnet is a registered trademark of ASHRAE.

#### Lutron Contact Numbers

WORLD HEADQUARTERS USA Lutron Electronics Co., Inc. 7200 Suter Road Coopersburg, PA 18036-1299 TEL: +1.610.282.3800 FAX: +1.610.282.1243

support@lutron.com

www.lutron.com/support

North & South America Customer Assistance USA, Canada, Caribbean: 1.844.LUTRON1 (1.844.588.7661) Mexico: +1.888.235.2910 Central/South America: +1.610.282.6701

#### EUROPEAN HEADQUARTERS United Kingdom

Lutron EA Limited 125 Finsbury Pavement 4th floor, London EC2A 1NQ United Kingdom TEL: +44.(0)20.7702.0657 FAX: +44.(0)20.7480.6899 FREEPHONE (UK): 0800.282.107 Technical Support: +44.(0)20.7680.4481

lutronlondon@lutron.com

#### ASIAN HEADQUARTERS **Singapore** Lutron GL Ltd. 390 Havelock Road #07-04 King's Centre Singapore 169662 TEL: +65.6220.4666 FAX: +65.6220.4333 Technical Support: 800.120.4491

lutronsea@lutron.com

#### Asia Technical Hotlines

Northern China: 10.800.712.1536 Southern China: 10.800.120.1536 Hong Kong: 800.901.849 Indonesia: 001.803.011.3994 Japan: +81.3.5575.8411 Macau: 0800.401 Taiwan: 00.801.137.737 Thailand: 001.800.120.665853 Other Countries: +65.6220.4666